## MODERNÍ METODY MĚŘENÍ FÁZOVÉHO ROZDÍLU - OVĚŘENÍ VLASTNOSTÍ V PROSTĚDÍ MATLAB

Michal Krumpholc, Miloš Sedláček

České vysoké učení technické v Praze Fakulta elektrotechnická, katedra měření

# 1. Úvod

Článek porovnává dvě nové metody měření fázového rozdílu harmonických signálů zkreslených vyššími harmonickými složkami a aditivním šumem. Vyšetřován je zejména vliv nekoherentního vzorkování. Pro simulaci a měření bylo v MATLABu pomocí GUIDE vytvořeno grafické uživatelské rozhraní. Porovnávané metody jsou SWFR (sedmiparametrová metoda nejlepšího proložení dvojice sinusovek P.M.Ramose a jeho spoluautorů) [1] a 2PIDFT (dvoubodová interpolovaná Diskrétní Fourierova Transformace D.Agreže) [2]

### 2. Popis zkoumaných metod

#### Sedmiparametrová metoda (SWFR)

Algoritmus použitý v této metodě umožňuje určit amplitudu, stejnosměrnou složku a fázi dvou digitalizovaných sinusových signálů o stejné frekvenci.

Dva sinusové signály stejné frekvence f jsou vzorkovány vzorkovací frekvencí  $f_{yz}$  a z každého je odebráno M ekvidistantních vzorků. Hodnoty těchto M vzorků označíme:  $y_{1,1}, y_{1,2},...,y_{1,M}$  pro první signál a  $y_{2,1},y_{2,2},...,y_{2,M}$  pro druhý signál. Každý m-tý vzorek je získán v čase  $t_{k,m}$ , kde  $k=1,2$  je označení signálu a  $m=1,...,M$  je číslo vzorku.

Sedmiparametrová metoda rozšiřuje základní metody popsané v [3,4]. Matice, používající v *i* iteracích metodu nejmenších čtverců, ve čtyřparametrové metodě je:<br>  $\begin{bmatrix} w(f_{k,i}, t_{k,1}) & g(f_{k,i}, t_{k,1}) & 1 & h(A_{k,i-1}, B_{k,i-1}, f_{k,i}, t_{k,1}) \end{bmatrix}$ 

$$
D_{k,i} = \begin{bmatrix} w(f_{k,i}, t_{k,1}) & g(f_{k,i}, t_{k,1}) & 1 & h(A_{k,i-1}, B_{k,i-1}, f_{k,i}, t_{k,1}) \\ w(f_{k,i}, t_{k,2}) & g(f_{k,i}, t_{k,2}) & 1 & h(A_{k,i-1}, B_{k,i-1}, f_{k,i}, t_{k,2}) \\ \vdots & \vdots & \vdots & \vdots \\ w(f_{k,i}, t_{k,M}) & g(f_{k,i}, t_{k,M}) & 1 & h(A_{k,i-1}, B_{k,i-1}, f_{k,i}, t_{k,M}) \end{bmatrix}
$$
(1)

kde

$$
w(f,t) = \cos(2\pi ft)
$$
  
\n
$$
g(f,t) = \sin(2\pi ft)
$$
  
\n
$$
h(A, B, f, t) = -At \sin(2\pi ft) + Bt \cos(2\pi ft)
$$
\n(2)

V této sedmi parametrové metodě má matice použitá v každé iteraci 2*M* řádků a 7 sloupců:

$$
D_{i} = \begin{bmatrix} Q_{1,i} & R_{1,i} & 0 \\ 0 & R_{2,i} & Q_{2,i} \end{bmatrix}
$$
 (3)

kde

$$
Q_{k,i} = \begin{bmatrix} w(f_i, k_{k,1}) & g(f_i, k_{k,1}) & 1 \\ w(f_i, k_{k,2}) & g(f_i, k_{k,2}) & 1 \\ \vdots & \vdots & \vdots \\ w(f_i, k_{k,M}) & g(f_i, k_{k,M}) & 1 \end{bmatrix}
$$
 (4)

a

$$
R_{k,i} = \begin{bmatrix} h(A_{k,i-1}, B_{k,i-1}, f_i, t_{k,1}) \\ h(A_{k,i-1}, B_{k,i-1}, f_i, t_{k,2}) \\ \vdots \\ h(A_{k,i-1}, B_{k,i-1}, f_i, t_{k,2}) \\ \vdots \\ h(A_{k,i-1}, B_{k,i-1}, f_i, t_{k,M}) \end{bmatrix} .
$$
 (5)

Výsledný vektor

$$
x = [A_1 \ B_1 \ C_1 \ f \ A_2 \ B_2 \ C_2]^T,
$$
\n(6)

kde A a B definují amplitudu a fázi signálu, C je stejnosměrná složka signálu a f je frekvence získáme<br>z  $x = [D^T D]^{-1} [D^T y].$  (7) z

$$
x = \left[D^T D\right]^{-1} \left[D^T y\right].\tag{7}
$$

kde  $D$  je matice poslední iterace a  $D<sup>T</sup>$  je transponovaná matice poslední iterace.

Kritérium pro ukončení iterací je dáno relativní odchylkou frekvence  $\Delta f_i$ , kde  $\Delta f_i < 10^{-7}$ .

#### Dvoubodová interpolovaná Diskrétní Fourierova Transformace (2PIDFT)

Navzorkovaný analogový multifrekvenční signál  $g(t)$  můžeme zapsat jako:

$$
g(k\Delta t)_N = \sum_{m=0}^M A_m \sin(2\pi f_m k\Delta t + \varphi_m)
$$
 (8)

Použitím N vzorků signálu (1) je spektrální čára i v DFT dána:

$$
G(i) = -\frac{j}{2} \sum_{m=0}^{M} A_m \left[ W(i - \theta_m) e^{j\varphi_m} - W(i + \theta_m) e^{-j\varphi_m} \right]
$$
(9)

kde  $\theta_m$  je frekvence signálu podělená frekvenčním rozlišením časového okna  $\Delta f = 1/(N\Delta t)$  a můžeme ji rozdělit na dvě části:

$$
\theta_m = \frac{f_m}{\Delta f} = i_m + \delta_m \qquad -0.5 < \delta_m \le 0.5 \tag{10}
$$

kde  $i_m$  je celočíselná hodnota a posunutí  $\delta_m$  je způsobené nekoherentním vzorkováním.

Vyjádřením pouze jedné složky z výrazu (9) dostaneme:

é složky z výrazu (9) dostaneme:  
\n
$$
G(i) = -j \frac{A_m}{2} \Big[ W(i - \theta_m) e^{j\varphi_m} - W(i + \theta_m) e^{-j\varphi_m} \Big]
$$
\n(11)

kde  $W(\theta)$  je obdélníkové okno, pro které platí vztah:

$$
W_{rect.}(\theta) = \frac{\sin(\pi\theta)}{N\sin(\pi\theta/N)}e^{-j\pi\left(\frac{N-1}{N}\right)\theta}
$$
(12)

Největší DFT koeficient, který je většinou složený z příspěvků krátkodobého prosakování vyšetřované části *m*, můžeme odvodit ze vztahů (11) a (12) dosazením  $a = \pi (N-1)/N$  a −  $j = e^{-j\pi/2}$ . Pro N>>1 můžeme psát:

$$
G(i_m) = \frac{A_m}{2} \left[ \frac{\sin(\pi(-\delta_m))}{\pi(-\delta_m)} e^{j \left[a(\delta_m) + \varphi_m - \frac{\pi}{2}\right]} - \frac{\sin(\pi(2i_m + \delta_m))}{\pi(2i_m + \delta_m)} e^{-j \left[a(2i_m + \delta_m) + \varphi_m + \frac{\pi}{2}\right]} \right]
$$
(13)

V případě kladného posunutí  $0.5 > \delta_m \ge 0$  je druhý největší DFT koeficient roven  $G(i_m+1)$ . V případě záporného posunutí  $0 > \delta_m \ge -0.5$  je druhý největší DFT koeficient  $G(i_m-1)$ . Rozdíl koeficientů obklopujících ten největší  $G(i_m)$  nám určí znaménko posunutí  $s = sign ( | G(i_m +1) | - | G(i_m -1) | )$ . Největší postranní koeficient může být obecně vyjádřen jako:

$$
G(i_m+s) = \frac{A_m}{2} \left[ \frac{\sin(\pi(s-\delta_m))}{\pi(s-\delta_m)} e^{j\left[a(\delta_m-s)+\varphi_m-\frac{\pi}{2}\right]} - \frac{\sin(\pi(2i_m+s+\delta_m))}{\pi(2i_m+s+\delta_m)} e^{j\left[a(2i_m+s+\delta_m)+\varphi_m+\frac{\pi}{2}\right]} \right]
$$
(14)

Nyní provedeme odhad fáze.

V první aproximaci zanedbáme druhé části výrazů v (13) a (14), a fázi určíme jako:

$$
\varphi_m = \arg[G(i_m)] - \pi \frac{N-1}{N} \delta_m + \frac{\pi}{2}
$$
\n(15)

$$
\varphi_m = \arg[G(i_m + s)] + \pi \frac{N-1}{N} (s - \delta_m) + \frac{\pi}{2}
$$
\n(16)

Odhad můžeme zlepšit, uvážíme-li dlouhodobé příspěvky, které mají následující vlastnosti:

$$
\frac{\Delta \varphi(i_m)}{\Delta \varphi(i_m + s)} \approx \frac{\sin[\Delta \varphi(i_m)]}{\sin[\Delta \varphi(i_m + s)]} = \frac{|\Delta(i_m)|}{|G(i_m)|} \frac{|G(i_m + s)|}{|\Delta(i_m + s)|}
$$
(17)

$$
\frac{\left|\Delta(i_m)\right|}{\left|\Delta(i_m+s)\right|}\frac{\left|G(i_m+s)\right|}{\left|G(i_m)\right|} = \frac{2i_m+s+\delta_m}{2i_m+\delta_m}\frac{\left|G(i_m+s)\right|}{\left|G(i_m)\right|} \tag{18}
$$

Jestliže je *i<sub>m</sub>* >> 1 můžeme dát do rovnosti  $\left|\Delta(i_m)\right| \approx \left|\Delta(i_m + s)\right|$  a vztah (17) můžeme napsat jako:

$$
\frac{\Delta \varphi(i_m)}{\Delta \varphi(i_m + s)} \approx \frac{|G(i_m + s)|}{|G(i_m)|} \tag{19}
$$

Násobením vztahů (15) a (16) korekcí (19):

$$
\varphi_m = |G(i_m)| \arg[G(i_m)] - \pi \frac{N-1}{N} \delta_m |G(i_m)| + \frac{\pi}{2} |G(i_m)| \tag{20}
$$

$$
\varphi_m = |G(i_m + s)| \arg[G(i_m + s)] + \pi \frac{N-1}{N} (s - \delta_m) |G(i_m + s)| + \frac{\pi}{2} |G(i_m + s)| \tag{21}
$$

dostaneme odhad fáze jako průměr argumentů 
$$
arg[G(i_m)]
$$
 a  $arg[G(i_m+s)]$ :  
\n
$$
\overline{\varphi}_m = \frac{|G(i_m)|arg[G(i_m)] + |G(i_m+s)|arg[G(i_m+s)]|}{|G(i_m)| + |G(i_m+s)|} + \frac{\pi \frac{N-1}{N}[(s-\delta_m)|G(i_m+s)| - |G(i_m)|]}{|G(i_m)| + |G(i_m+s)|} + \frac{\pi |G(i_m)| + |G(i_m+s)|}{2|G(i_m)| + |G(i_m+s)|}
$$
\n(22)

Vztah (22) dále upravíme. Nahradíme  $\pi \frac{N-1}{N} = a$  a dostaneme:

$$
\overline{\varphi}_m = \frac{|G(i_m)|\arg[G(i_m)] + |G(i_m+s)|\arg[G(i_m+s)]}{|G(i_m)| + |G(i_m+s)|} + sa\left(\frac{|G(i_m+s)|}{|G(i_m)| + |G(i_m+s)|} - |\delta_m|\right) + \frac{\pi}{2}
$$
(23)

Výsledný vztah pro fázi získáme úpravou vztahu (23) kde  $\frac{|G(i_m + s)|}{\sqrt{|G(j_m)|}}$  $(i_m)$   $s-\delta_m$ m m m  $G(i_1)$  s  $G(i + s)$ δ  $\frac{+ s}{s} = \frac{\delta_m}{s - \delta_m}$ 

$$
\overline{\varphi}_m = (1 - |\delta_m|) \arg[G(i_m)] + |\delta_m| \arg[G(i_m + s)] + \frac{\pi}{2}
$$
\n(24)

Ještě lepšího odhadu dosáhneme užitím vztahu (18), který upravíme do tvaru

$$
\frac{\Delta \varphi(i_m)}{\Delta \varphi(i_m + s)} \approx b \frac{|G(i_m + s)|}{|G(i_m)|} \tag{25}
$$

kde  $m_{m} + \sigma_{m}$  $m + s + o_m$ i  $b = \frac{2i_m + s}{ }$ δ δ  $=\frac{2i_m+s+\delta_m}{2i+\delta}.$ 

Násobením vztahů (15) a (16) korekcí (25) :

$$
\varphi_m = |G(i_m)| \arg[G(i_m)] - \pi \frac{N-1}{N} \delta_m |G(i_m)| + \frac{\pi}{2} |G(i_m)| \tag{26}
$$

$$
\varphi_m = b|G(i_m + s)|\arg[G(i_m + s)] + \pi \frac{N-1}{N}(s - \delta_m)b|G(i_m + s)| + \frac{\pi}{2}b|G(i_m + s)| \tag{27}
$$

dostaneme odhad fáze jako průměr argumentů  $arg[G(i_m)]$  a  $arg[G(i_m+s)]$ :

$$
\overline{\varphi}_{m} = \frac{|G(i_{m})\arg[G(i_{m})]+b|G(i_{m}+s)\arg[G(i_{m}+s)]}{|G(i_{m})+b|G(i_{m}+s)|} + \frac{\pi \frac{N-1}{N}[(s-\delta_{m})b|G(i_{m}+s)] - |G(i_{m})|]}{|G(i_{m})+b|G(i_{m}+s)|} + \frac{\pi |G(i_{m})+b|G(i_{m}+s)|}{2|G(i_{m})+b|G(i_{m}+s)|} \tag{28}
$$

Vztah (28) dále upravíme. Nahradíme  $\pi \frac{N-1}{N} = a$  a dostaneme:

$$
\overline{\varphi}_m = \frac{|G(i_m)|\arg[G(i_m)] + b|G(i_m + s)|\arg[G(i_m + s)]}{|G(i_m)| + b|G(i_m + s)|} + s\alpha \left(\frac{b|G(i_m + s)|}{|G(i_m)| + b|G(i_m + s)|} - |\delta_m|\right) + \frac{\pi}{2}
$$
(29)

Výsledný vztah pro fázi získáme úpravou vztahu (29) kde :  $b \frac{|G(i_m + s)|}{|G(i_m)|}$  $(i_m)$   $s-\delta_m$ m m m s b  $G(i$  $G(i + s)$ b δ  $\frac{+s}{\sqrt{2}} = b \frac{\delta}{s-1}$ 

$$
\overline{\varphi}_m = \frac{(s - \delta_m) \arg[G(i_m)] + b \delta_m \arg[G(i_m + s)]}{(s - \delta_m + b \delta_m)} + \frac{a(s - \delta_m) \delta_m (1 - b)}{(s - \delta_m + b \delta_m)} + \frac{\pi}{2}
$$
(30)

# 3. GUI v prostředí MATLAB

Pro zjednodušení a ulehčení práce při zadávání parametrů simulace, měření a manipulaci s výsledky bylo vytvořeno v prostředí MATLAB uživatelské rozhraní. Toto GUI je využíváno nejen pro zde uvedené metody, ale i pro další známe metody měření fázového rozdílu.

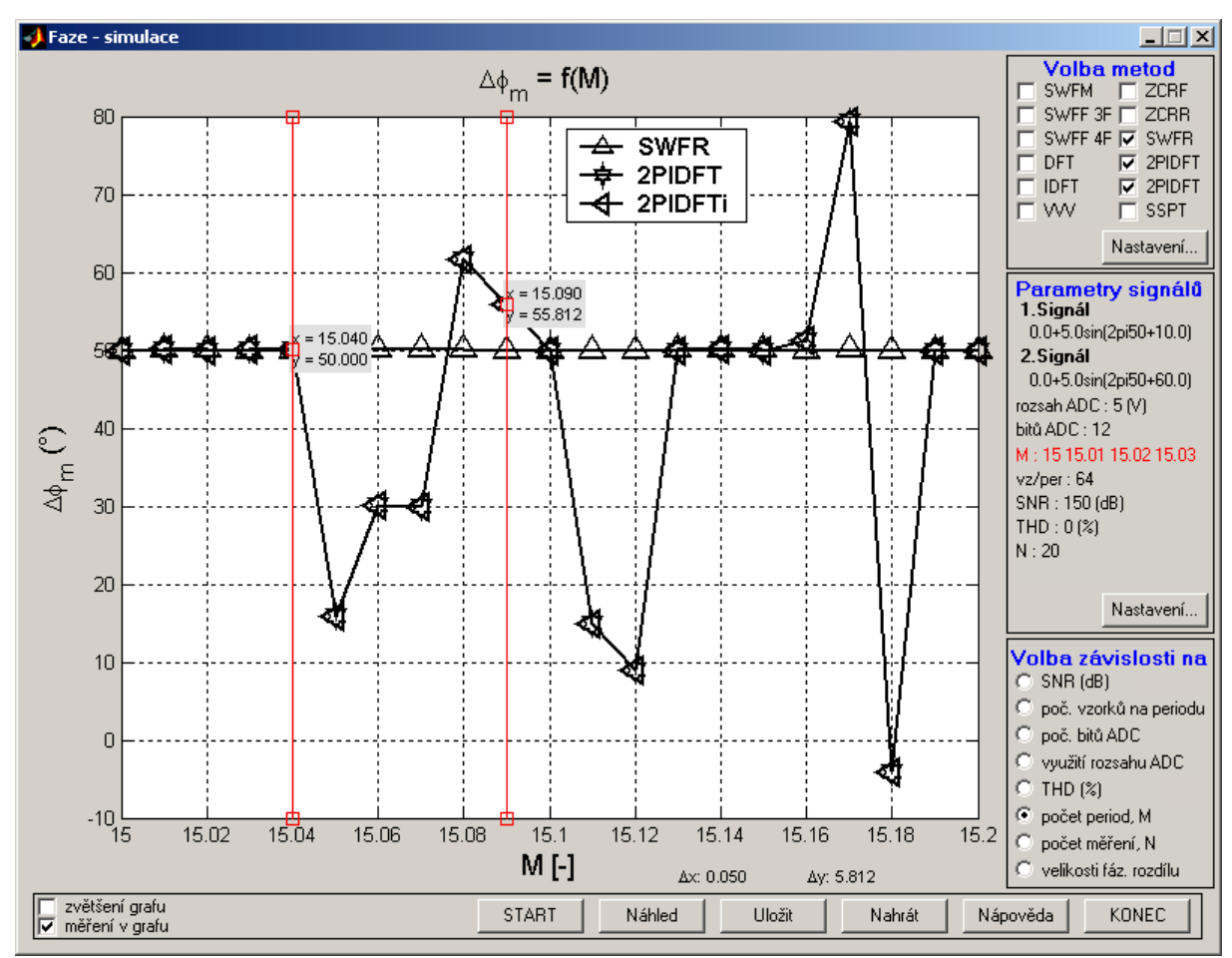

Obr.1

Umožňuje nastavení širokého rozsahu parametrů signálů a zpracování výsledků.

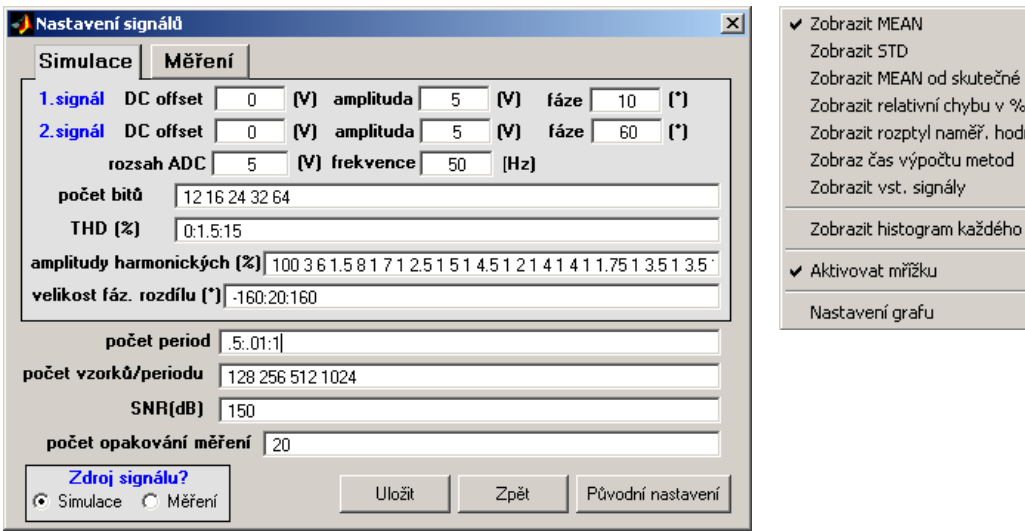

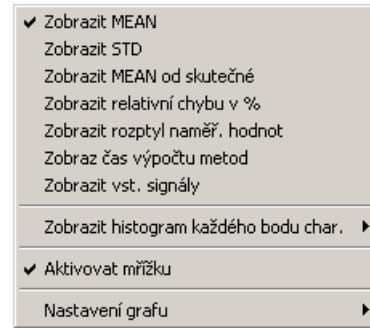

 $Ohr.2$ 

### 4. Výsledky simulací

V první fázi jsou obě metody testovány pro signál zkreslený aditivním šumem a koherentní vzorkování. U metody 2PIDFT použijeme oba výsledné výrazy (24) a (30). První je označen jako 2PIDFT, druhý jako 2PIDFTi.

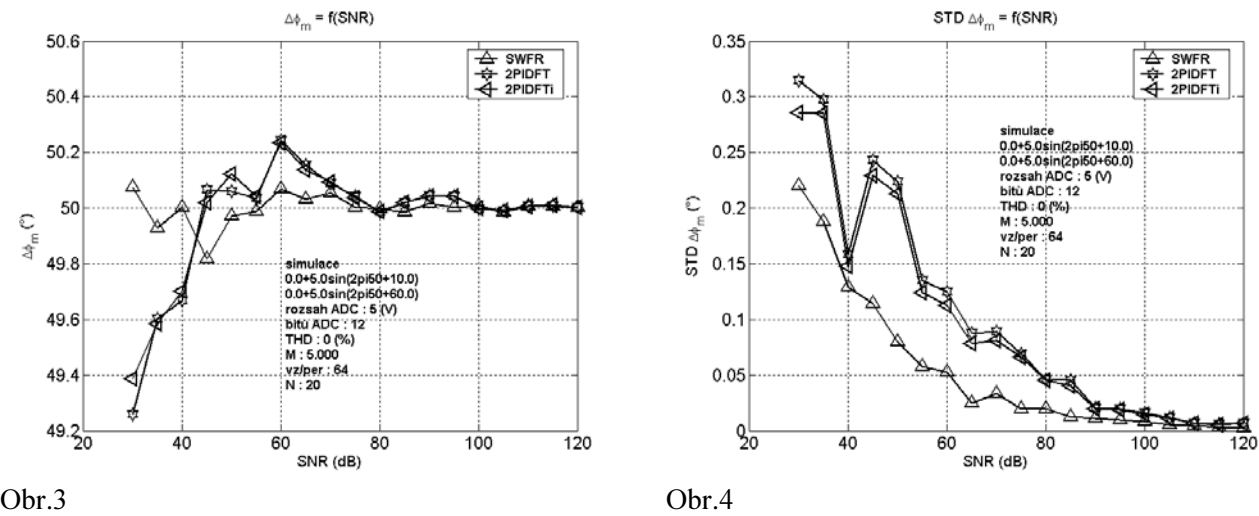

V druhé fázi ověříme vlastnosti metod na nekoherentně vzorkovaném signálu.

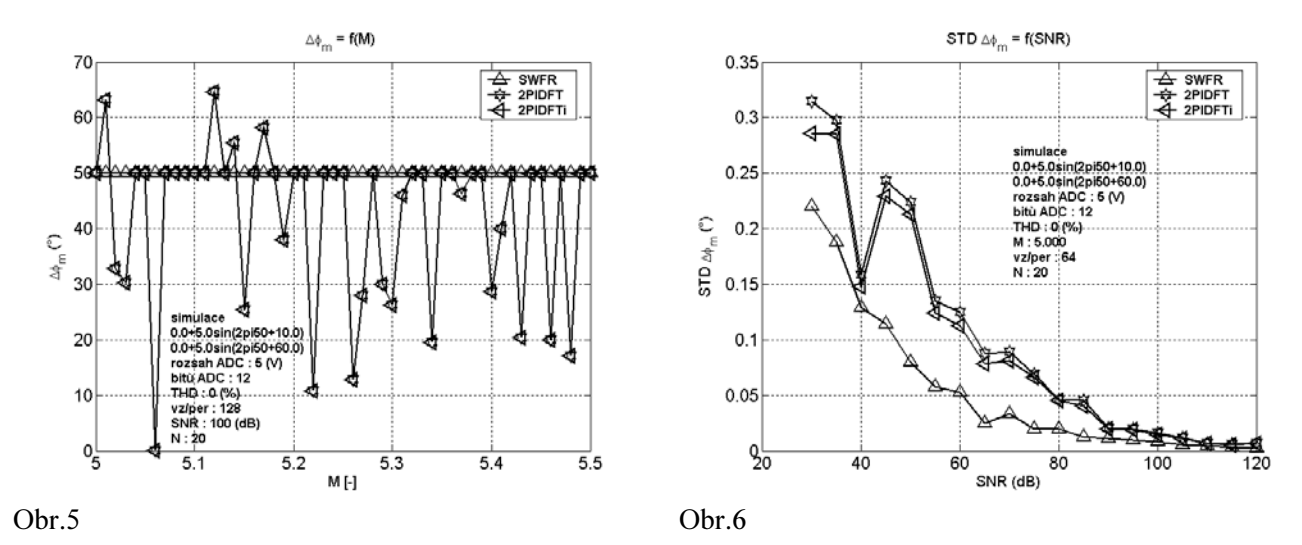

### 5. Závěr

Při ověřování vlastností obou metod a zejména vlivu nekoherentního vzorkování jsme dospěli k závěru:

Metoda SWR [1] prokázala dobré výsledky jak v případě koherentního tak nekoherentního signálu. Má malou výchylku i rozptyl výsledků opakovaných měření.

Metoda 2PIDFT [2] se ukázala použitelná v případě koherentního vzorkování. Pro nekoherentně vzorkovaný signál nelze tuto metodu použít (obr.5). DFT předpokládá periodické prodloužení signálu a proto dochází k rozmazání spektra.

## 6. Literatura

[1] Pedro M.Ramos, Fonseca da Silva and António Cruz Serra, Improving Sine-Fitting Algorithms For Amplitude And Phase Measurement. Proc. of XVII IMEKO World Congress (CD), Dubrovnik, Croatia, June 22-27, 2003, pp.614-619

[2] Dušan Agrež, Interpolation In The Frequency Domain To Improve Phase Measurement. Proc. of XVII IMEKO World Congress (CD), Dubrovnik, Croatia, June 22-27, 2003, pp.446-450

[3] IEEE Std. 1057-1994 Standard For Digitizing Waveform Records, New York, Dec. 1994

[4] IEEE Std. 1241-2000 Standard For Analog to Digital Converters, New York, Dec. 2001

Kontakt: Doc. Ing. Miloš Sedláček, CSc., e-mail:sedlaceM@feld.cvut.cz, tel: 224 352 177